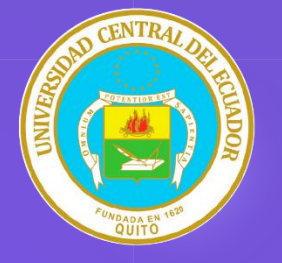

Universidad Central del Ecuador

Centro de Física -

VÍDEO. Un recurso multimedio para mejorar el proceso de enseñanza / aprendizaje

Luis Dominguez Lic. Santiago Poma MSc. (c)

05/03/2020

## METODOLOGÍA PARA LA CONSTRUCCIÓN DE VIDEOS MULTIMEDIOS

Se contempla por medio de una solución para construir contenido educativo multimedia de manera iterativa

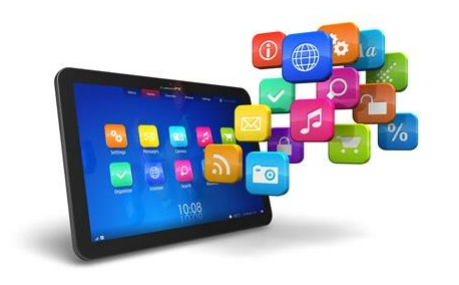

Uso de Tecnología Educativa y del Diseño Instruccional en la elaboración de videos educativos

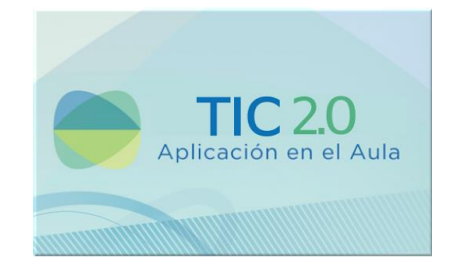

La Tecnología Educativa (TE) y el Diseño Instruccional (DI), establecen un modelo sistémico para la construcción de recursos educativos instruccionales con base en el proceso de enseñanza y aprendizaje

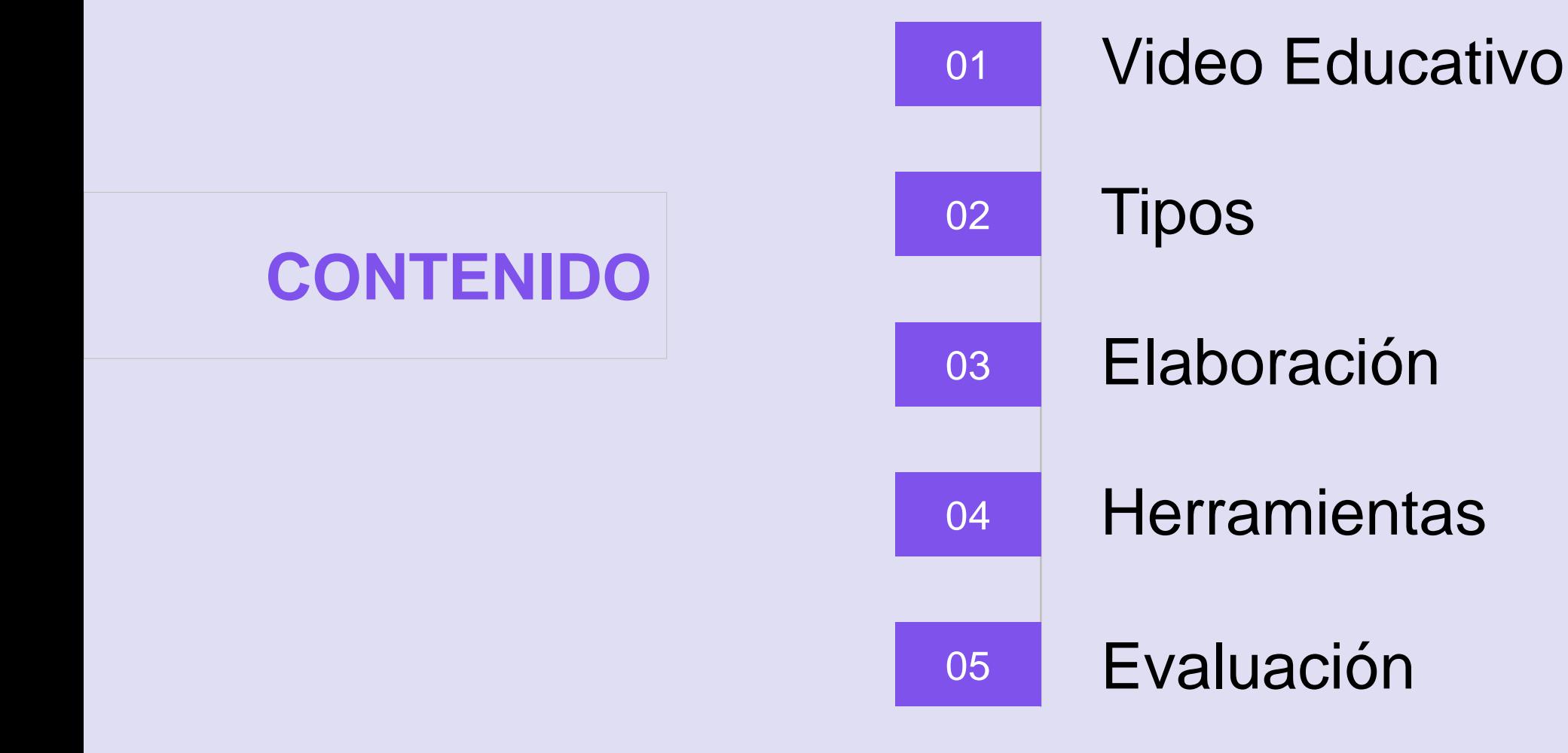

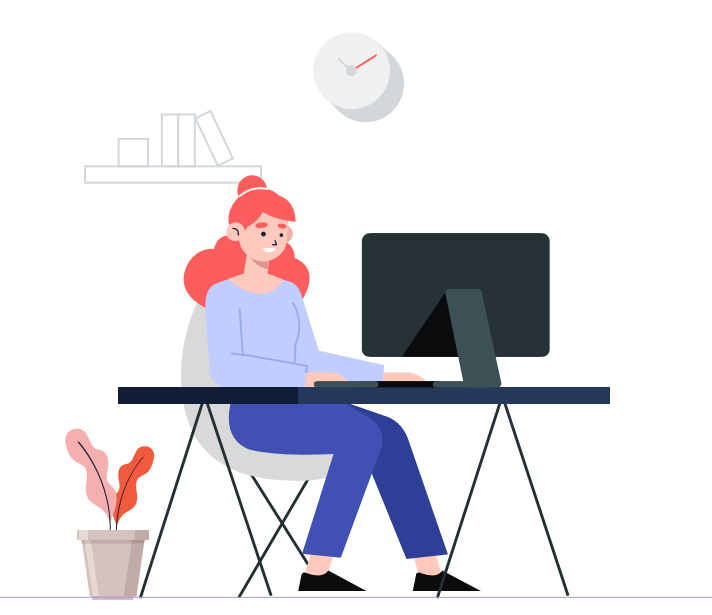

## **VIDEO EDUCATIVO**

El compendio de recursos audiovisuales, que cumplen

un objetivo didáctico previamente formulado.

## **Potencialidad Expresiva**

Se refiere a la capacidad que el vídeo tiene para transmitir un contenido educativo completo.

Depende de muchos factores, como: intención educativa del vídeo, habilidades del docente con las herramientas audiovisuales o de los recursos tecnológicos, así como del material didáctico del cual se dispongan.

#### **Expresividad Media**

Vídeos con imágenes y sonidos, pero no dan suficientes detalles que permitan aclarar dudas o reforzar conocimiento.

#### **Expresividad Baja**

Vídeos que sólo contengan imágenes estáticas, alusivas al tema.

#### **Expresividad Alta**

Vídeo que tenga un objetivo didáctico intencional completo con teorías, ejemplos y demostraciones concluyentes, durante la transmisión o al final del mismo, el estudiante deba demostrar conocimiento o habilidades

## **Ventajas**

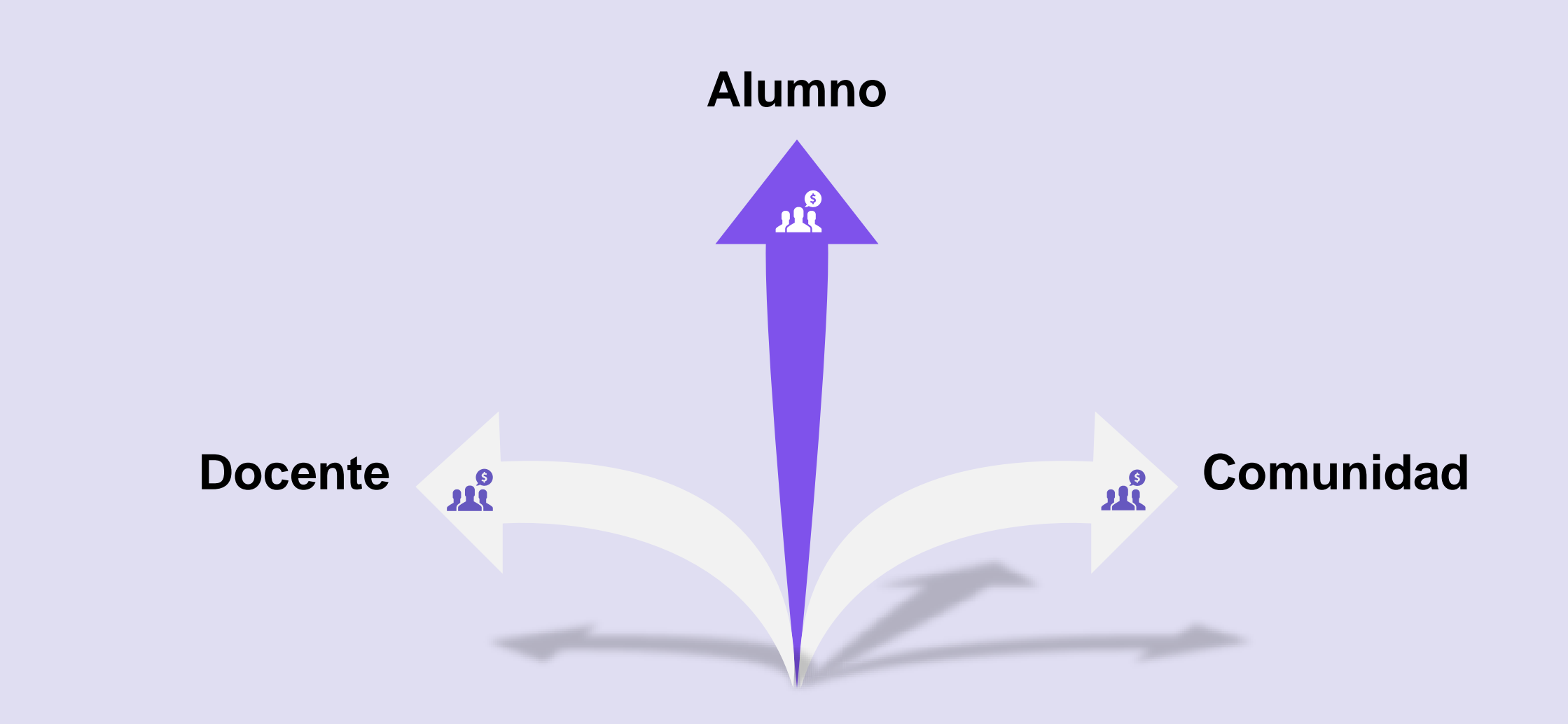

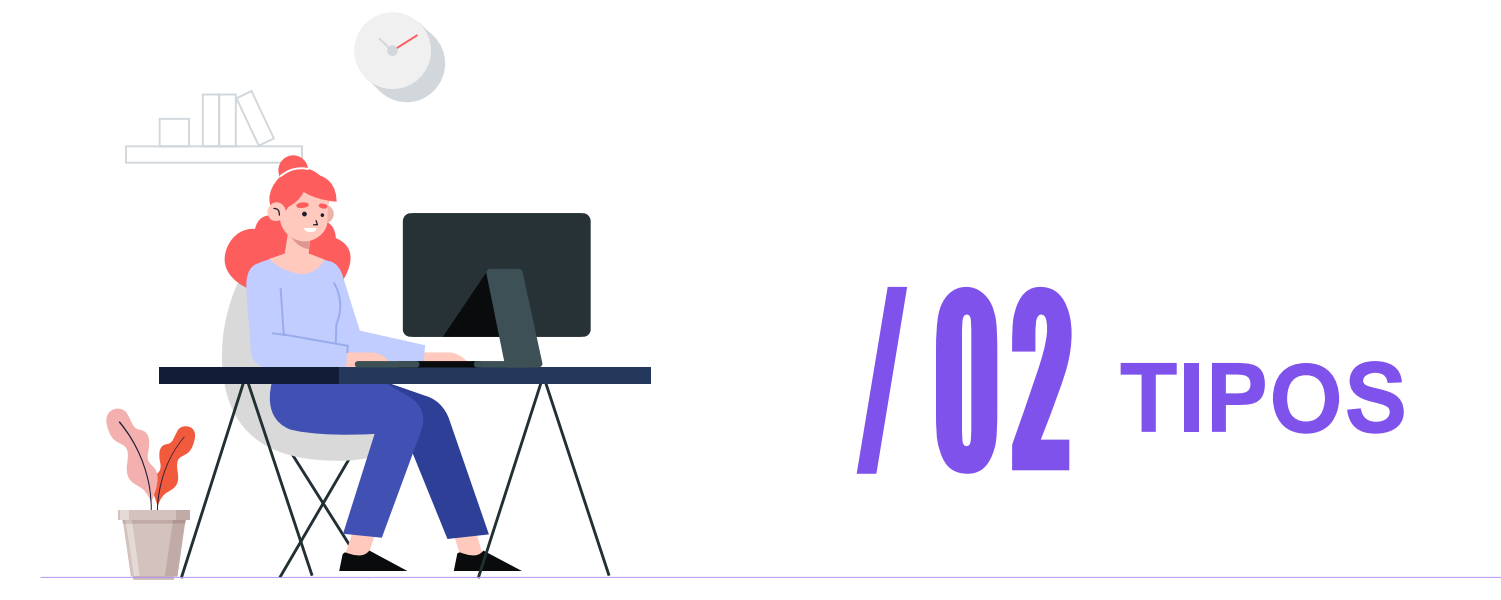

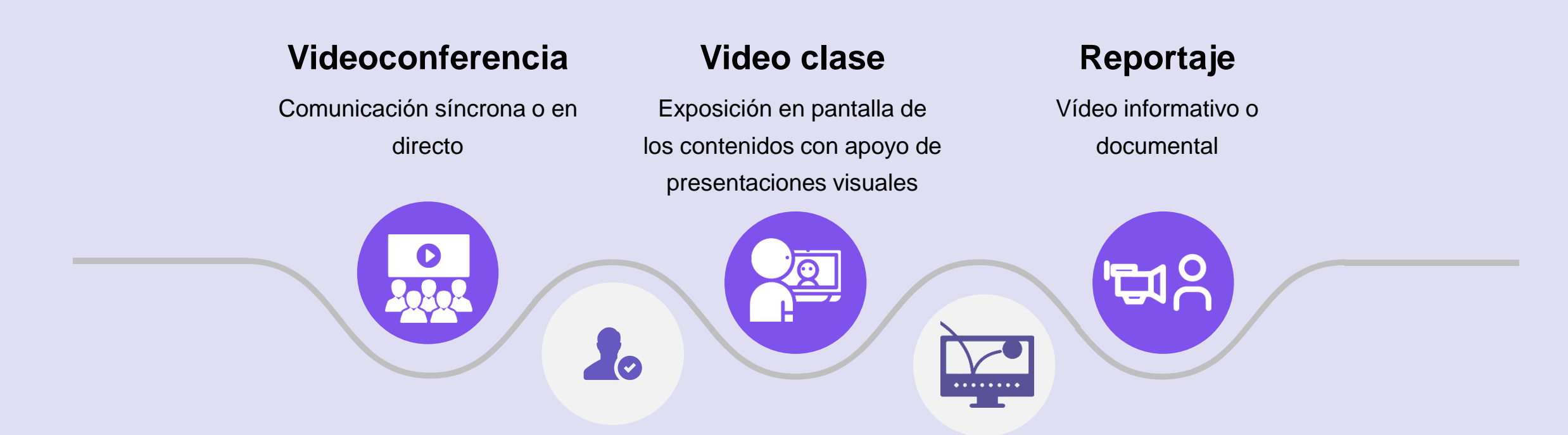

#### **Entrevista**

Formato que permite introducir variados puntos de vista y enriquecer los contenidos curriculares con otras perspectivas

#### **Animación**

Estilo heterogéneo que incluye motion graphics o animación 2D y 3D de muchos tipos.

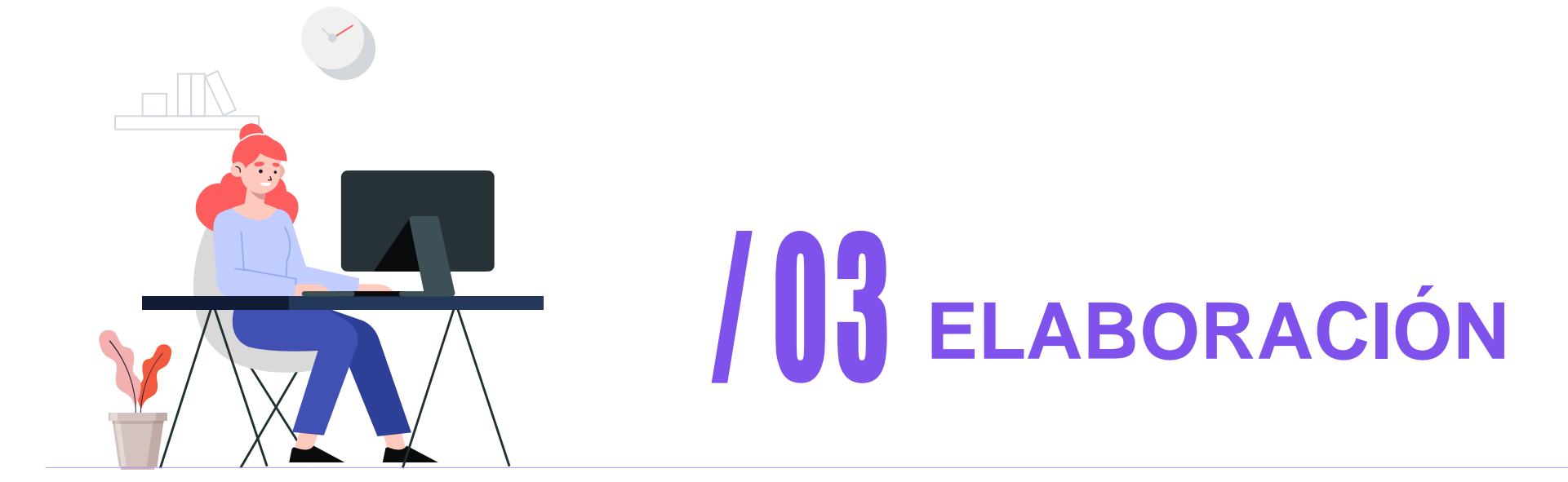

## **Preproducción**

El diseño de la preproducción del vídeo educativo, al tratarse de una realización audiovisual de naturaleza aplicada puede ir completando las siguientes fases:

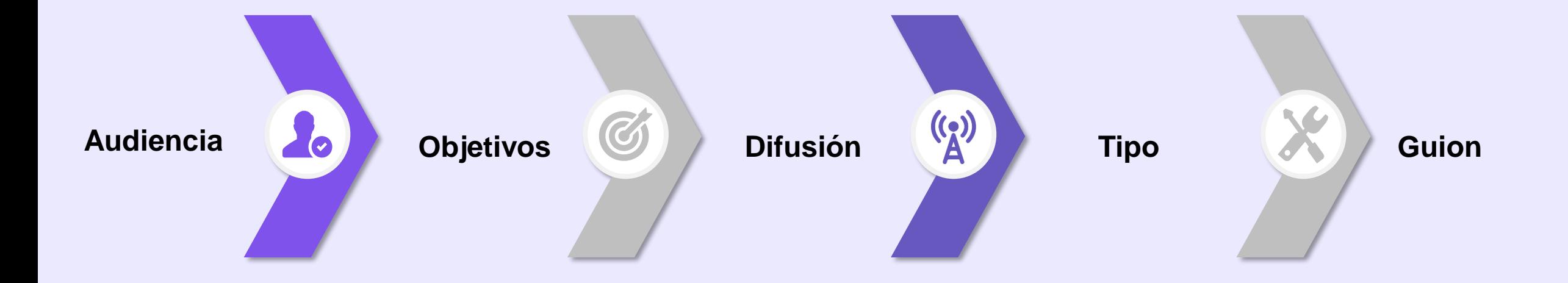

## **Guion (Storyboard)**

### **2. Aplicar el formato audiovisual**

- El formato que mejor se adapte y potencie.
	- Los requerimientos de producción

243

#### **4. Técnicas narrativas**

- Economía narrativa.
- Coherencia, unidad y causalidad.
- Duración.

#### **1. Tratamiento del contenido**

• Seleccionar el contenido académico que va a convertirse en vídeo.

#### **3. Estructura narrativa**

• Idea general.

 $\chi$ 

 $\bigotimes$ 

**fil** 

- Organización.
- Transiciones
- Progresión informativa.

## **Producción**

Una vez terminado el Storyboard empieza el proceso de grabación o el proceso de elaboración de material dependiendo del tipo de video que se haya elegido.

#### **Grabación**

- No necesariamente se debe contar con equipo profesional.
- Escoger un lugar con buena iluminación.
- Repetir las veces necesarias hasta tener una performance fluida y natural.
- Leer el guion previamente.
- Evitar camisas de raya o completamente blanca, ya que suelen generar deformaciones y efecto Moiré.

#### **Motion Graphics**

- Escoger una línea gráfica para las ilustraciones.
- Las gráficas deben ser sencillas y concisas.
- Resaltar contenidos clave.
- Mostrar expresiones.
- Diálogos claros y cortos.

## **Postproducción**

## **Edición**

- Elegir las escenas que se van a mostrar.
	- Añadir audios y subtítulos.
	- Crear la presentación y los créditos

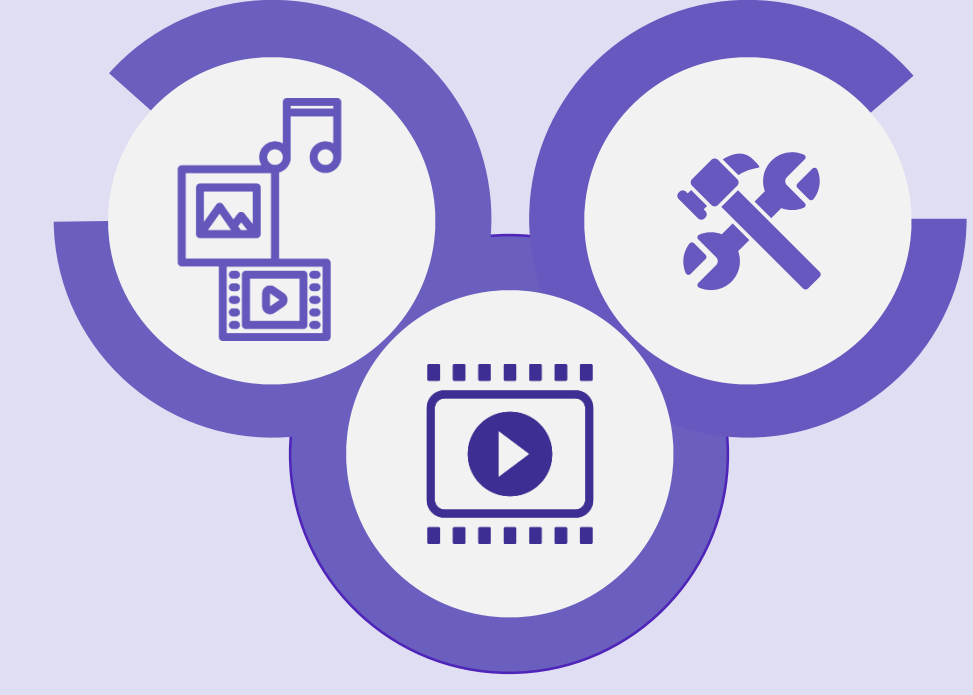

#### **Render**

Elegir el formato Escoger un nombre adecuado Asignar la ubicación del archivo

#### **Corrección**

- Corrección de audio.
- Corrección de color.
- Transiciones y efectos.

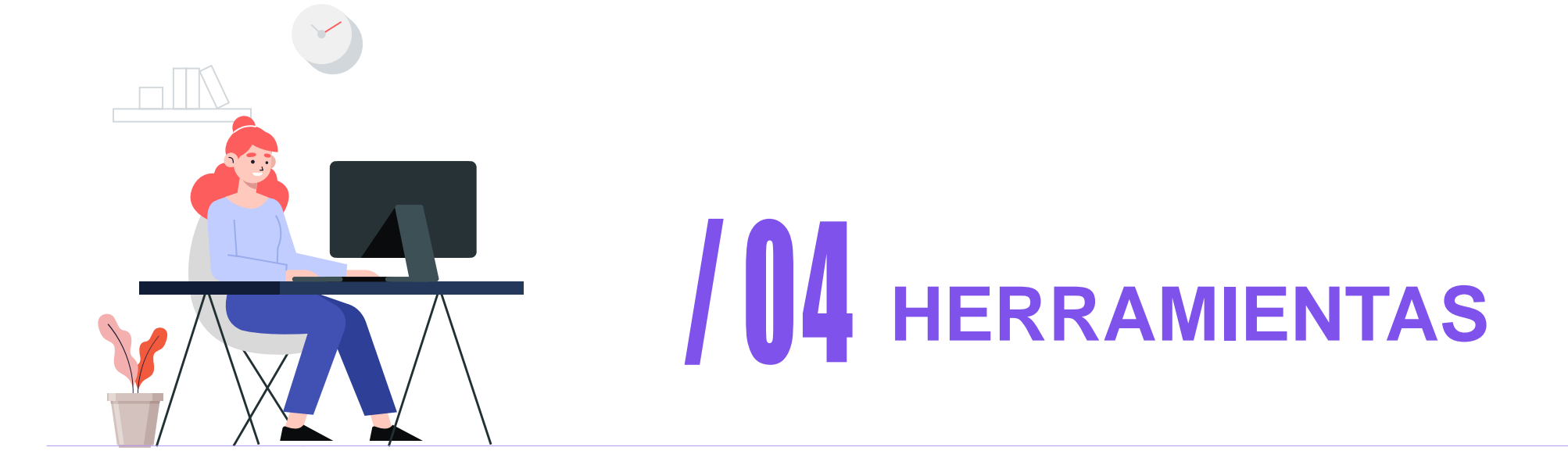

## **Básicas**

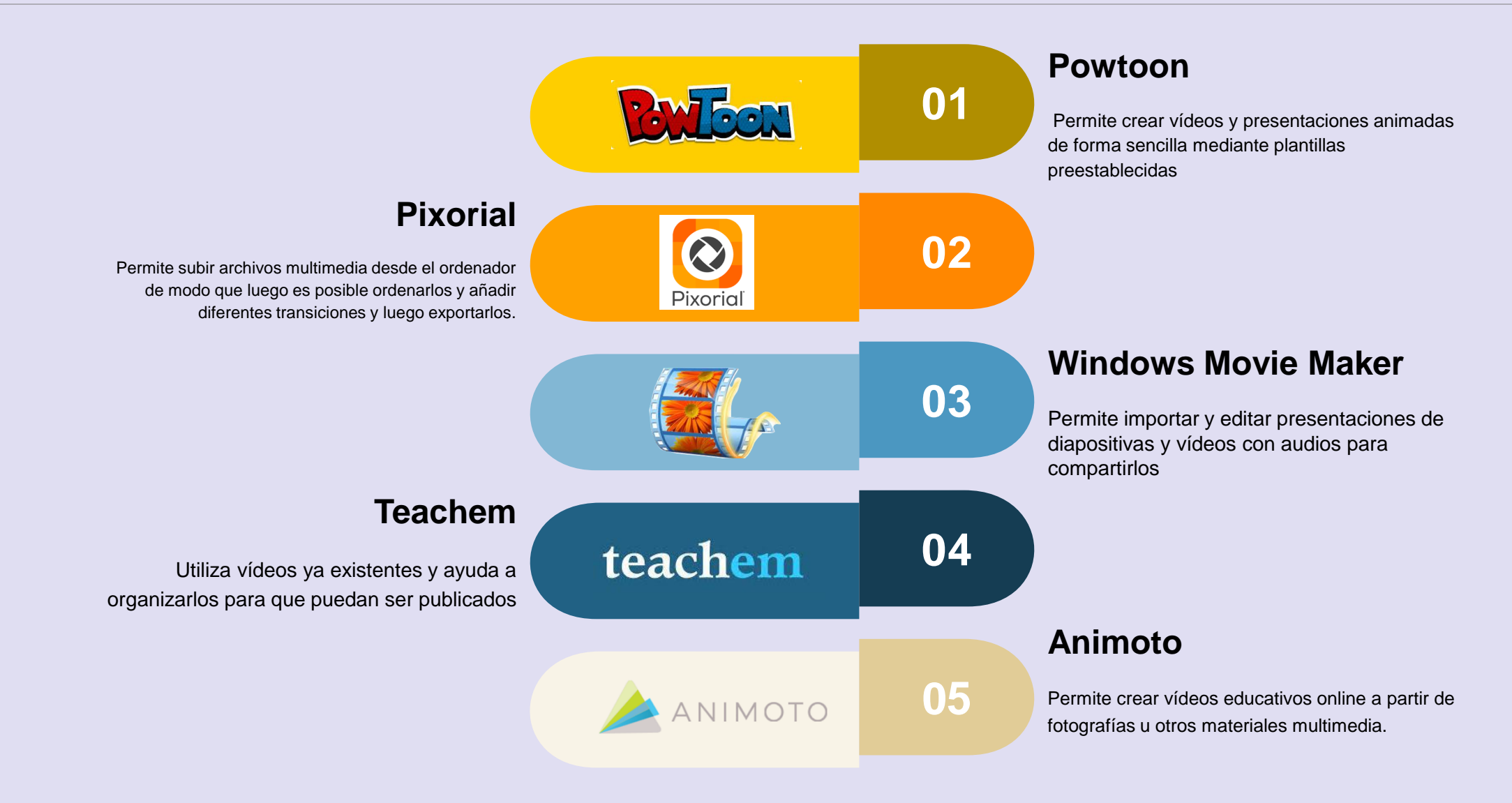

## **Profesionales**

## **Adobe Premiere**

• Edición de vídeo

## **After Effects**

• Creación de efectos y animaciones

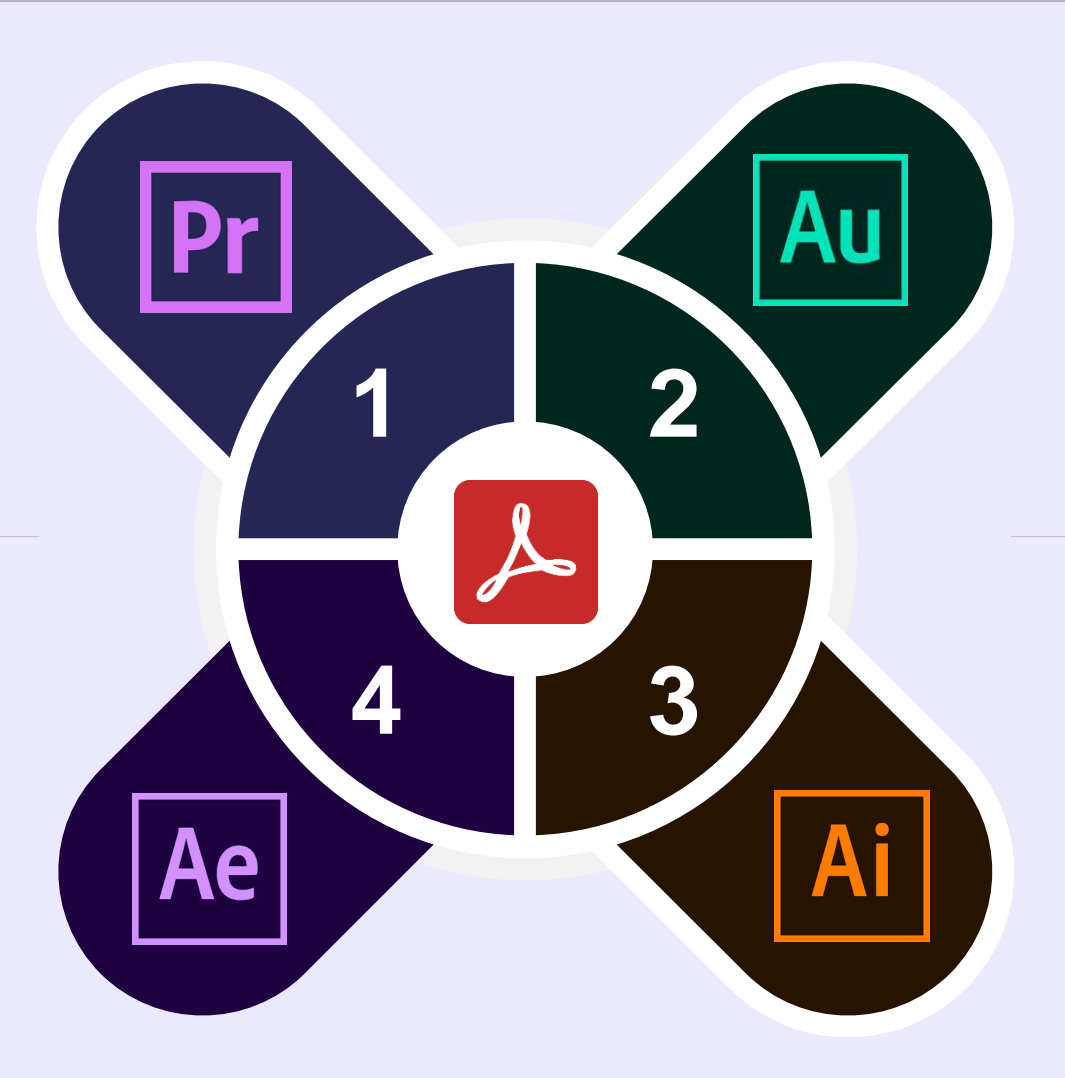

## **Adobe Auditions**

• Corrección de audio

## **Illustrator**

• Creación de ilustraciones

![](_page_16_Picture_0.jpeg)

# **EVALUACIÓN**

Supporting text here. When you copy & paste, choose "keep text only" option.

## **Indicadores Educativos**

**Cumple con los objetivos**

**Despierta interés**

**Densidad conceptual**

![](_page_17_Picture_4.jpeg)

![](_page_17_Figure_5.jpeg)

**Escalamiento**

**Interdisciplinaridad**

## **Indicadores de la Potencialidad Expresiva**

![](_page_18_Picture_1.jpeg)

## **Tabla de Evaluación**

![](_page_19_Picture_72.jpeg)

# **Gracias**

Centro de Física Luis Dominguez Lic. Santiago Poma MSc. (c)